# LIST ACCESS, HASHING, SIMULATIONS, & WRAP-UP!

(download slides and .py files to follow along)

6.100L Lecture 26

Ana Bell

#### TODAY

- A bit about lists
- **Hashing**
- **Simulations**

# LISTS

#### COMPLEXITY OF SOME PYTHON OPERATIONS

- $\blacksquare$  Lists: n is  $\texttt{len}(\mathbb{L})$ <br> $\lozenge$  access  $\blacksquare \mathsf{0}(\mathbb{1})$ 
	- access
	- store  $\theta(1)$
	- length  $\theta(1)$
	- append  $\theta(1)$
	- $\bullet$  ==  $\qquad \theta(n)$
	- **delete θ(n)**
	- **copy θ(n)**
	- **reverse θ(n)**
	- **iteration θ(n)**
	- $\cdot$  **in** list  $\theta(n)$

#### CONSTANT TIME LIST ACCESS 2110 cate allocate allocate Starting … stal thorn memo<br>location ith int actual value This location is This location is<br>
This location is<br>
32\*i + start location If list is all  $ints$ , list of length L Set aside  $4^*$ len(L) bytes **Store values directly Consecutive set of memory locations Example 1 List name points to first memory location** ■ To access i<sup>th</sup> element **Add 32\*i to first location Access that location in memory Constant** time complexity 5

#### 6.100L Lecture 26

### CONSTANT TIME LIST ACCESS

#### **F** If list is **heterogeneous**

- Can't store values directly (don't all fit in 32 bits)
- Use **indirection** to reference other objects
- **Store pointers** to values (not value itself)
- **Still use consecutive set of memory locations**
- Still set aside  $4^*$ len(L) bytes
- Still add 32\*i to first location and +1 to access that location in memory

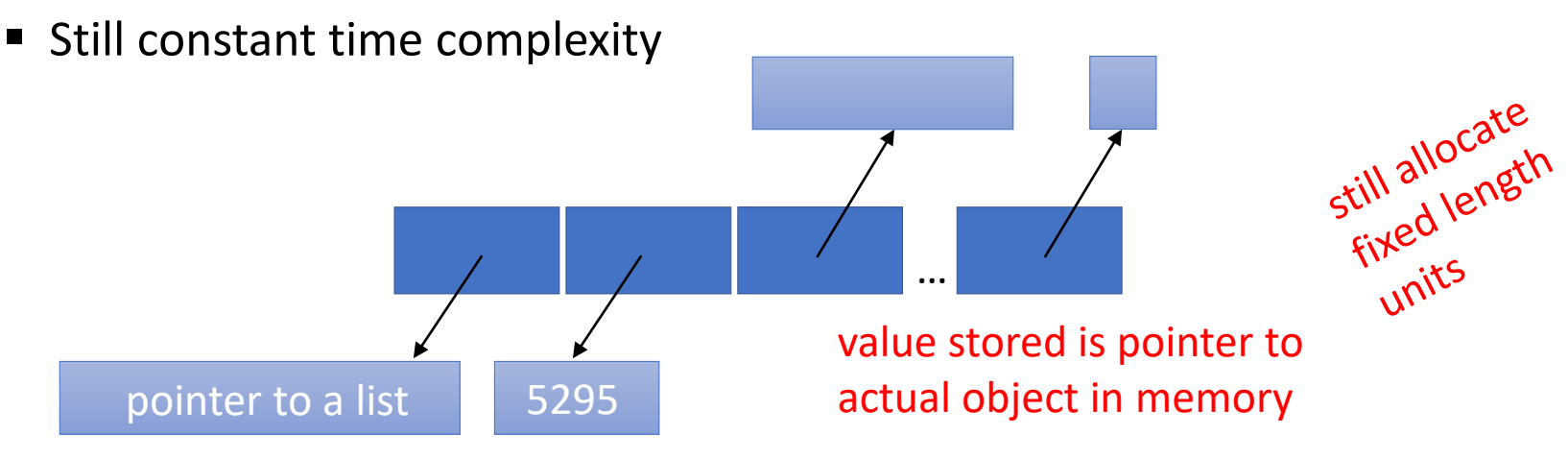

## NAÏVE IMPLEMENTATION OF dict

#### ■ Just use a list of pairs: key, value

[['Ana' , True], ['John' , False], ['Eric' , False], ['Sam', False]]

#### What is time **complexity to index** into this naïve dictionary?

- We don't know the order of entries
- **Have to do linear search to find entry**

### COMPLEXITY OF SOME PYTHON OPERATIONS

- $\blacksquare$  Lists: n is len(L)<br> $\lozenge$  access  $\Theta(1)$ 
	- access
	- store  $\theta(1)$
	- length  $\theta(1)$
	- append  $\theta(1)$
	- $==$   $\theta(n)$
	- **delete θ(n)**
	- $\log$  **e** $\theta$ (**n**)
	- **reverse θ(n)**
	- **iteration θ(n)**
	- in list  $\theta(n)$
- Dictionaries:  $n$  is  $len(d)$
- worst case (very rare)
	- **length θ(n)**
	- **access θ(n)**
	- **store θ(n)**
	- **delete θ(n)**
	- **iteration θ(n)**
- average case
	- access  $\theta(1)$
	- store  $\theta(1)$
	- delete  $\theta(1)$
	- in  $\theta(1)$
	- **iteration θ(n)**

Why

# HASHING

#### DICTIONARY IMPLEMENTATION

- Uses a **hash table**
- How it does it
	- Convert **key to an integer** use a **hash function**
	- **Use that integer as the index into a list** 
		- **This is constant time**
	- Find value associated with key
		- $\blacksquare$  This is constant time
- **EXP** Dictionary lookup is **constant time complexity** 
	- **If hash function is fast enough**
	- If indexing into list is constant

#### QUERYING THE HASH FUNCTION

**Just to reveal what's under the hood, a function** hash ()

```
In [9]: hash(123)Out[9]: 123In [10]: hash("6.100L is awesome")
Out[10]: 8708784260240907980
In [11]: hash((1,2,3))Out[11]: 529344067295497451
In [12]: hash([1,2,3])
Traceback (most recent call last):
  File "<ipython-input-12-35e31e935e9e>",
line 1, in <module>
    hash([1, 2, 3])
```

```
TypeError: unhashable type: 'list'
```
May vary because Python adds<br>May vary because Python adds May vary because Python aux.<br>randomness to thwart attacks randomnes<br>
vido this? Because hashing<br>
why do this? Because hashing<br>
why do this? Because hashing Why do this? Because hashing<br>Why do this? Because hashing<br>is also used to encrypt data for Why do this? be ncrypt do.<br>is also used to encrypt do.<br>is also used to encrypt do.

#### HASH TABLE

- **How big** should a hash table be?
- To avoid many keys hashing to the same value, have each key hash to a separate value
- **If hashing strings:** 
	- **EXP** Represent **each character** with binary code
	- **Concatenate bits together**, and **convert to an integer**

#### NAMES TO INDICES

- E.g., 'Ana Bell'
	- = 01000001 01101110 01100001 00100000 01000010 01100101 01101100 01101100  $= 4,714,812,651,084,278,892$
- **Advantage**: unique names mapped to **unique indices**
- **Disadvantage**: VERY **space inefficient**
- Consider a table containing MIT's ~4,000 undergraduates
	- Assume longest name is 20 characters
	- Each character 8 bits, so 160 bits per name
	- How many entries will table have?

2160 | 1,461,501,637,330,902,918,203,684,832,716,283,019,655,932,542,976

## A BETTER IDEA: ALLOW COLLISIONS

Hash function:

- 1) Sum the letters
- 2) Take mod 16 (to fit in a hash table with 16 entries)

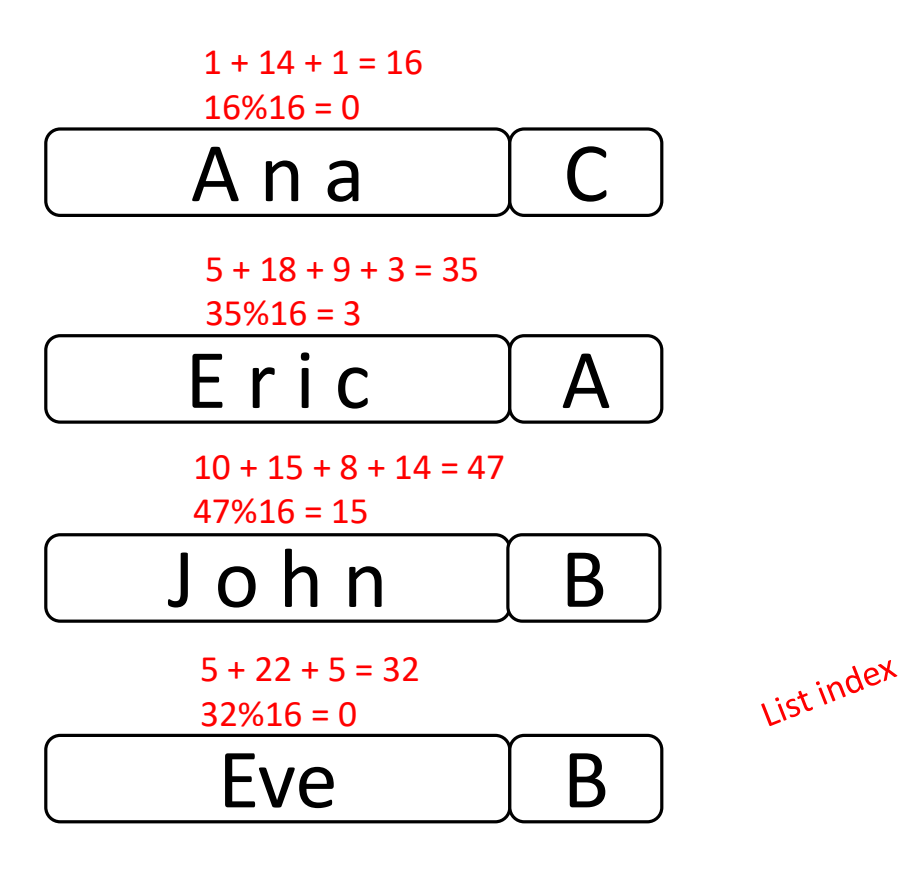

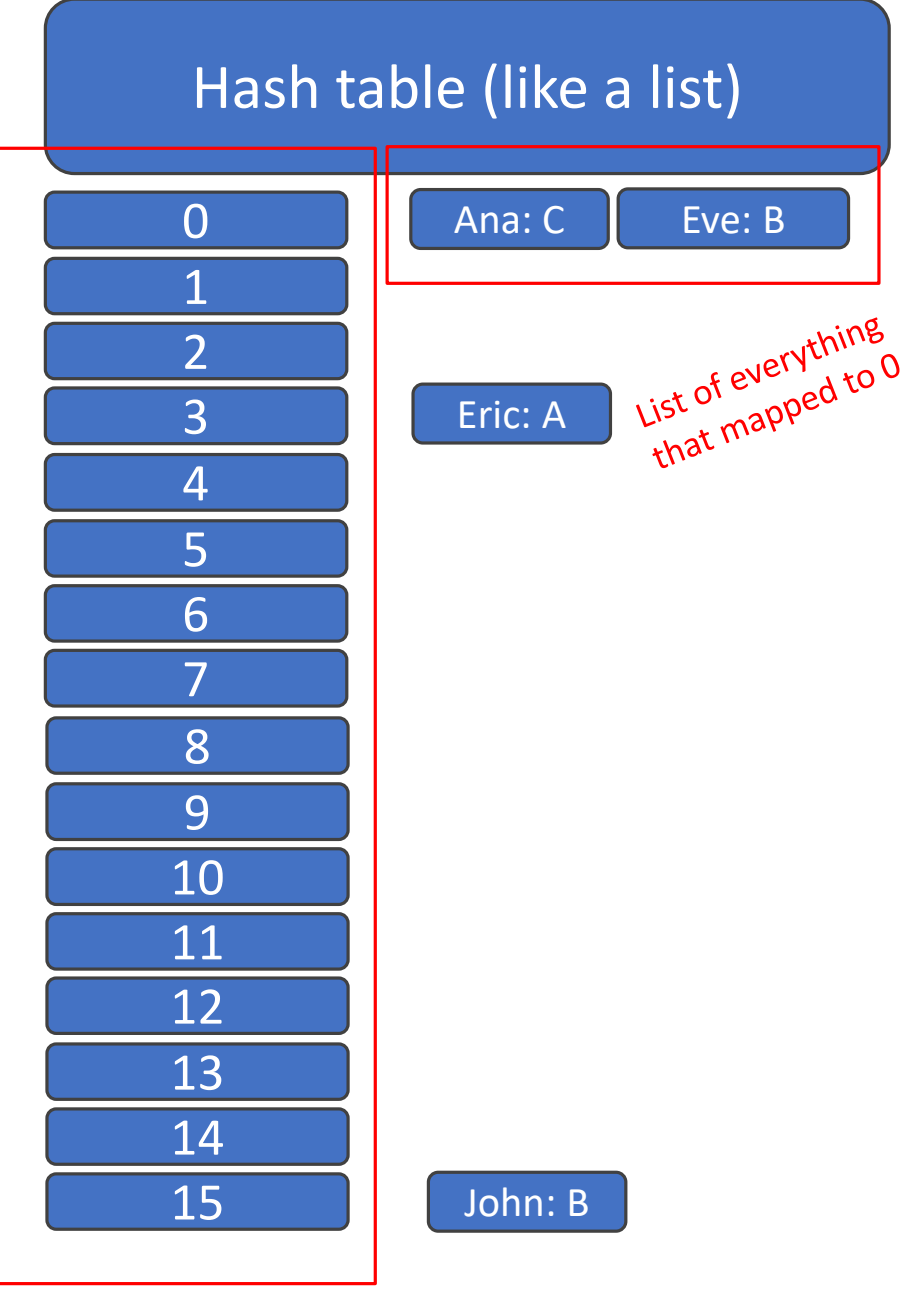

6.100L Lecture 26 15

## PROPERTIES OF A GOOD HASH FUNCTION

- Maps domain of interest to integers between 0 and size of hash table
- The hash value is **fully determined by value** being hashed (nothing random)
- The hash function uses the entire input to be hashed
	- **Fewer collisions**
- **Distribution of values is uniform**, i.e., equally likely to land on any entry in hash table
- **Side Reminder: keys in a dictionary must be hashable** 
	- aka immutable
	- **They always hash to the same value**
	- What happens if they are not hashable?

16

Hash function:

- 1) Sum the letters
- 2) Take mod 16 (to fit in a memory block with 16 entries)

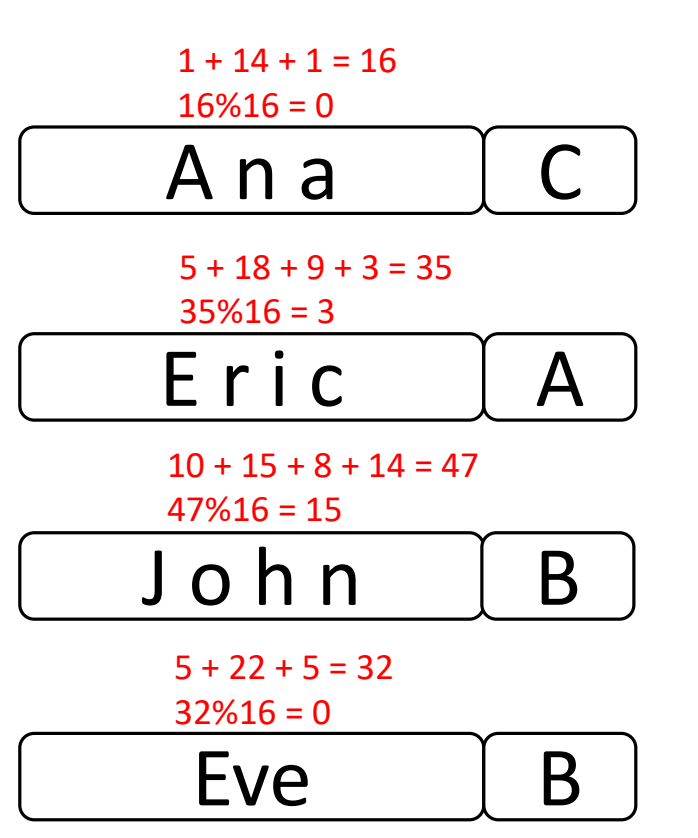

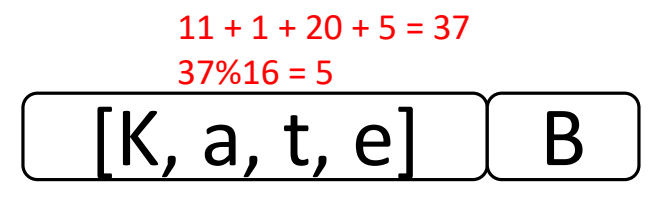

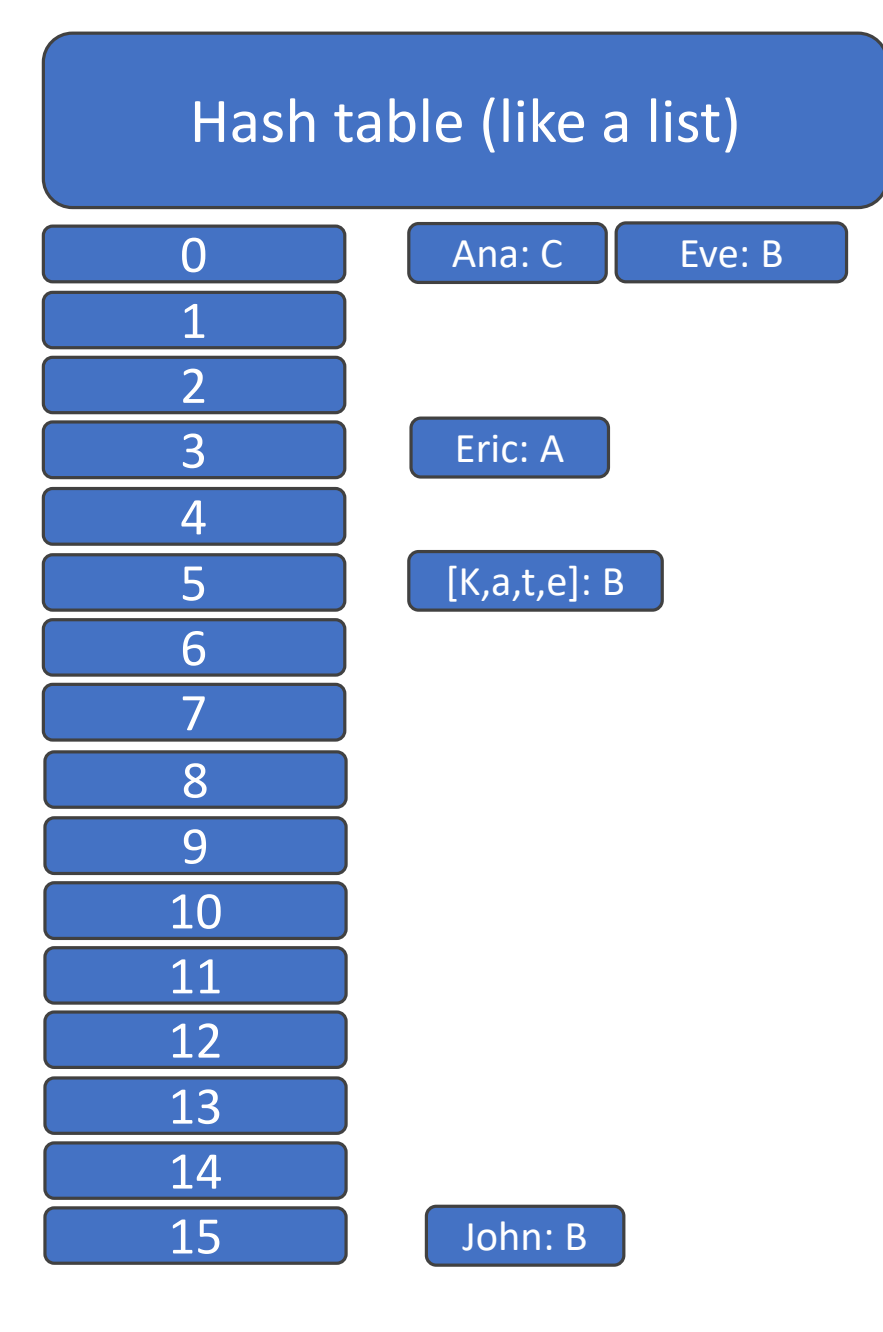

Hash function:

- 1) Sum the letters
- 2) Take mod 16 (to fit in a memory block with 16 entries)

Kate changes her name to Cate. Same person, different name. Look up her grade? 4 and 20 and 20 and 20 and 20 and 20 and 20 and 20 and 20 and 20 and 20 and 20 and 20 and 20 and 20 and

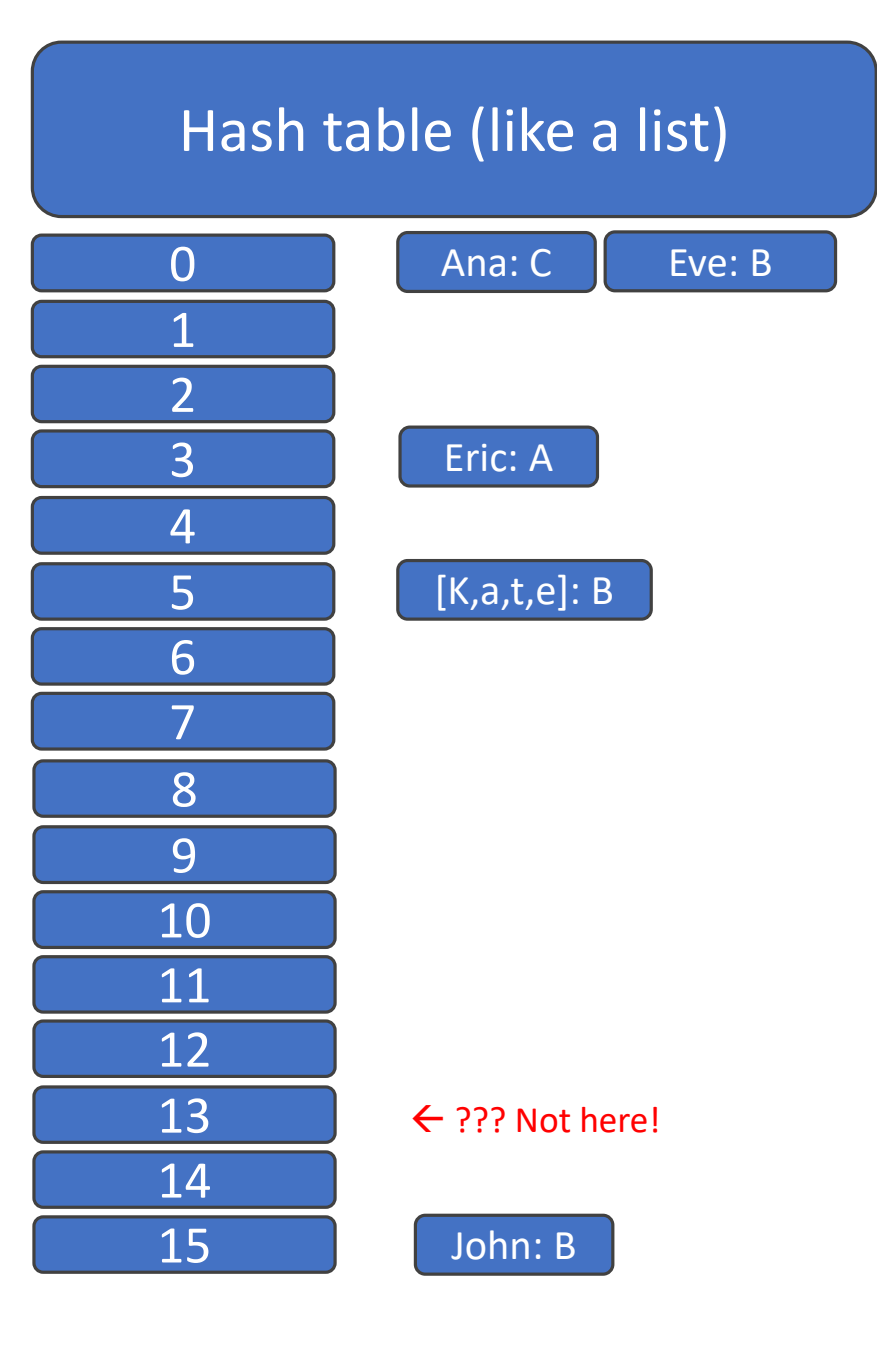

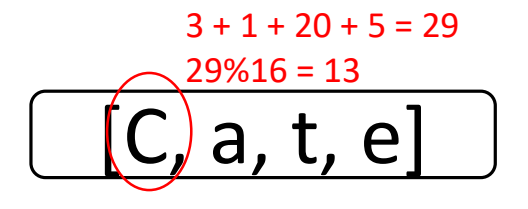

6.100L Lecture 26

#### COMPLEXITY OF SOME PYTHON OPERATIONS

- Dictionaries:  $n$  is  $len(d)$
- worst case (very rare)
	- **length θ(n)**
	- $\cdot$  **access**  $\theta(n)$
	- $\cdot$  store  $\theta(n)$
	- **delete θ(n)**
	- **iteration θ(n)**
- average case
	- access  $\theta(1)$
	- store  $\theta(1)$
	- delete  $\theta(1)$
	- in  $\theta(1)$
	- **iteration θ(n)**

```
If all keys hash to the same index
```

```
Hash table is large relative to number of keys
Hash function good enough
```
# SIMULATIONS

### TOPIC USEFUL FOR MANY DOMAINS

- **Computationally** describe the world using **randomness**
- **One very important topic relevant to many fields of study** 
	- Risk modeling and analysis
	- Reduce complex models
- ldea:
	- **Observe an event** and want to calculate something about it
	- Using computation, **design an experiment** of that event
	- **Repeat the experiment** K many times (make a simulation)
	- **Keep track** of the outcome of your event
	- After K repetitions, **report the value of interest**

### ROLLING A DICE

- **Observe an event and want to calculate something about it** 
	- **Roll a dice, what's the prob to get a ::?** How about a .?
- Using computation, design an experiment of that event
	- Make a **list** representing die faces and **randomly choose one**
	- random.choice(['.',':',':.','::','::.','::.'])
- Repeat the experiment K many times (simulate it!)
	- Randomly choose a die face from a list **repeatedly**, 10000 times
	- **How?** Wrap the simulation in a **loop!**

for i in range(10000):

roll=random.choice(['.',':',':.','::','::.',':::'])

- Keep track of the outcome of your event
	- **Count** how many times out of 10000 the roll equaled ::
- After K repetitions, report the value of interest
	- **Divide** the count by 10000

22

#### THE SIMULATION CODE

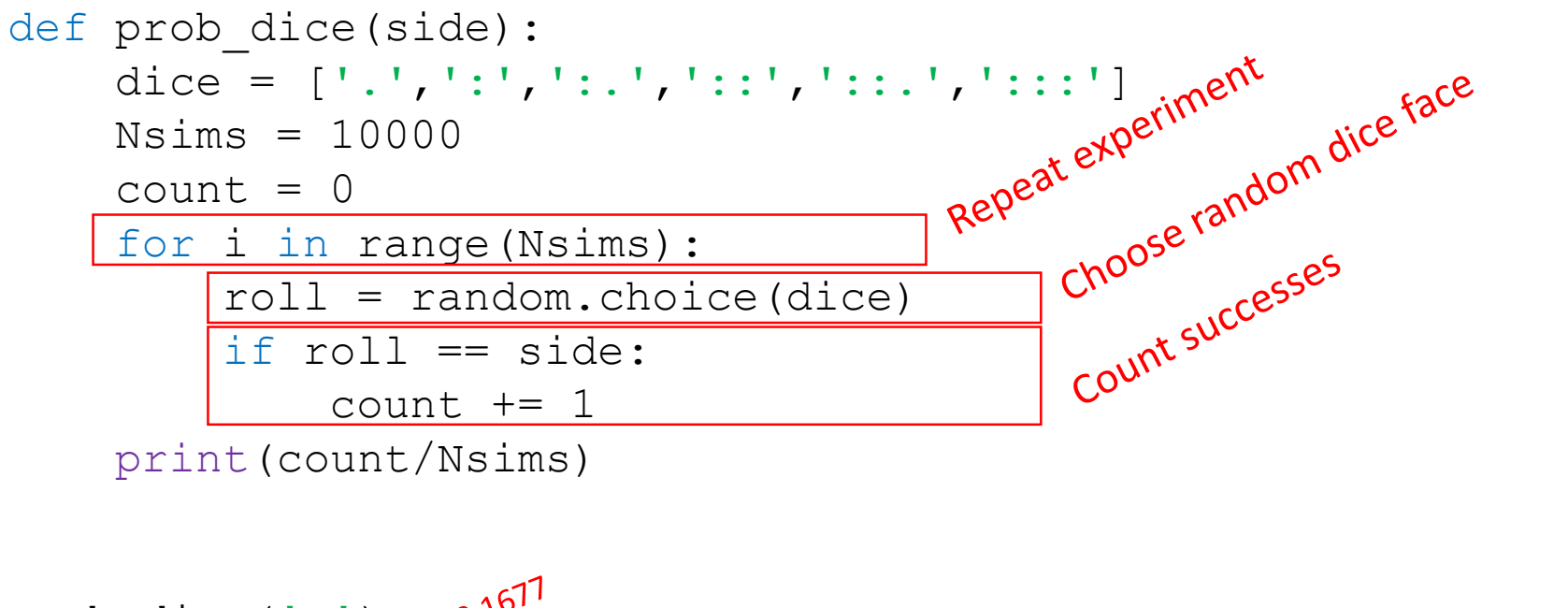

prob\_dice('.') prob\_dice('::')

### THAT'S AN EASY SIMULATION

- We can compute the probability of a die roll mathematically
- **Why bother** with the code?
- Because we can answer **variations** of that original question and we can ask **harder** questions!
	- **Small tweaks in code**
	- $\blacksquare$  Easy to change the code
	- $\blacksquare$  Fast to run

### NEW QUESTION NOT AS EASY MATHEMATICALLY

- Observe an event and want to calculate something about it
	- **EXT** Roll a dice 7 times, what's the prob to get a :: at least 3 times out of 7 **rolls**?
- Using computation, design an experiment of that event
	- Make a list representing die faces and **randomly choose one 7 times in a row**
	- **Face counter increments** when you choose :: (keep track of this number)
- Repeat the experiment K many times (simulate it!)
	- **Repeat** the prev step 10000 times.
	- **How?** Wrap the simulation in a loop!
- Keep track of the outcome of your event
	- **Count** how many times out of 10000 the :: face counter >= 3
- After K repetitions, report the value of interest
	- **Divide** the outcome count by 10000

#### Generalize fcn EASY TWEAK TO EXISTING CODE def prob dice atleast(Nrolls, n at least): dice =  $['.', '':', '':'.', '':':', '':'.', '.'.', '.'.']$ Nsims = 10000 how many matched =  $[$ ] for i in range(Nsims): Roll 7 times and keep  $matched = 0$ Roll 7 times and the for i in range(Nrolls): oll 7 time list, 11<br>track, in a list, 11<br>track, in a list, 11<br>many ::  $roll = random.\nchoice(dice)$ if roll  $== '::':$  $matched += 1$ many times: how many matched.append(matched) How many times ::<br>How many times ::<br>came up 7-3 times  $count = 0$

for i in how many matched: if  $i > = n$  at least: count  $+= 1$ 

print(count/len(how many matched))

prob dice atleast(7, 3) prob dice atleast $(1, 1)$ 

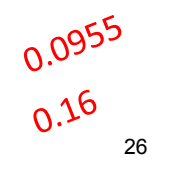

6.100L Lecture 26

low III up 72000

#### REAL WORLD QUESTION VERY COMMON EXAMPLE OF HOW USEFUL SIMULATIONS CAN BE

- Water runs through a faucet somewhere between 1 gallons per minute and 3 gallons per minute
- What's the **time it takes to fill a 600 gallon pool**?
	- **I** Intuition?
	- If's not 300 minutes  $(600/2)$
	- If's not 400 minutes  $(600/1 + 600/3)/2$
- $\blacksquare$  In code:
	- Grab a bunch of random values between 1 and 3
	- Simulate the time it takes to fill a 600 gallon pool with each randomly chose value
	- $\blacksquare$  Print the average time it takes to fill the pool over all these randomly chosen values

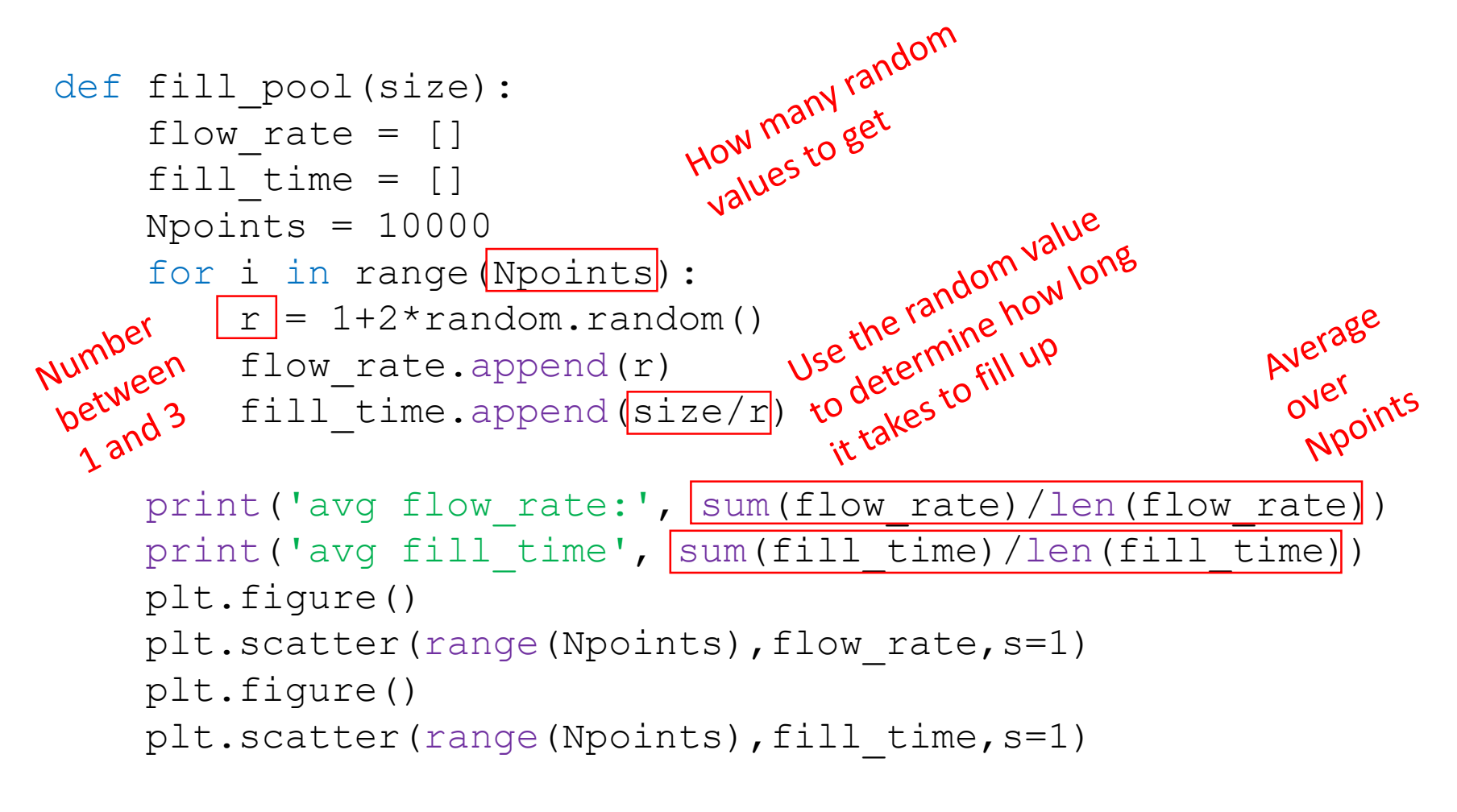

fill  $pool(600)$ 

#### PLOTTING RANDOM FILL RATES AND CORRESPONDING TIME IT TAKES TO FILL

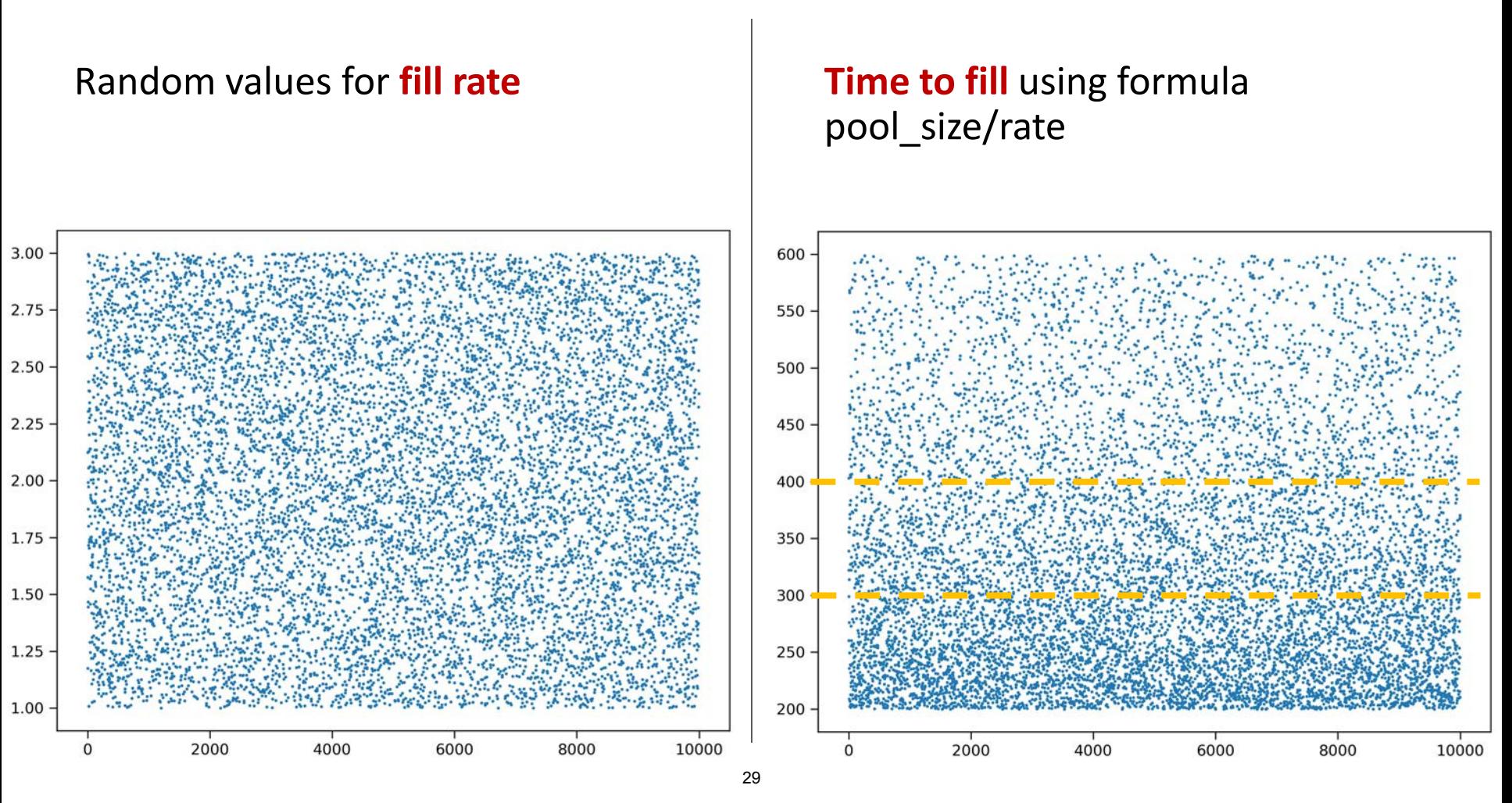

<sup>6.100</sup>L Lecture 26

#### PLOTTING RANDOM FILL RATES AND CORRESPONDING TIME IT TAKES TO FILL

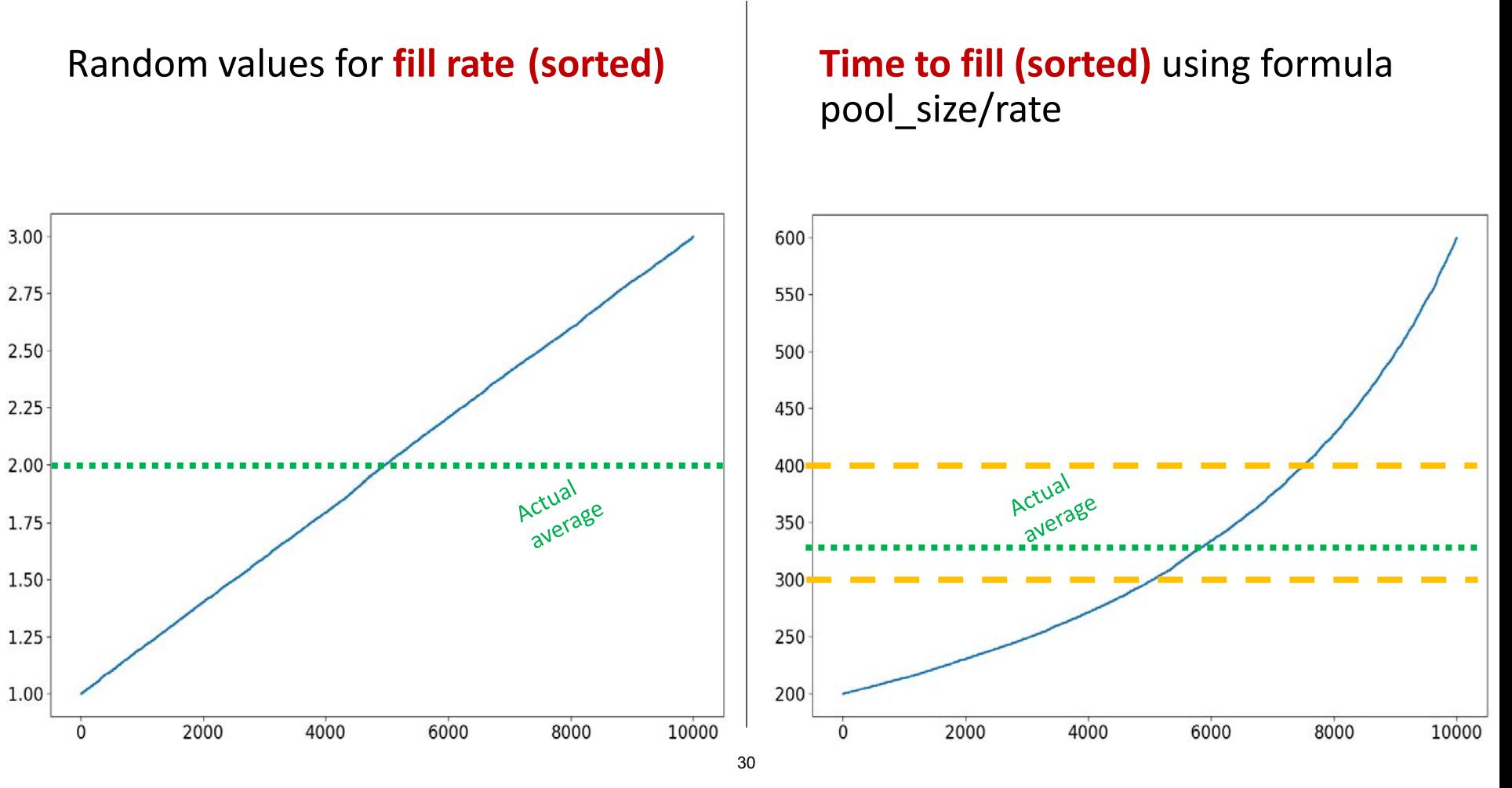

6.100L Lecture 26

#### RESULTS

- avg flow\_rate: 1.992586945871106 **approx. 2 gal/min** (avg random values between 1 and 3) **avg fill time:** 330.6879477596955 **approx. 331 min** (not what we expected!)
- Not 300 and not 400
- There is an **inverse relationship** for fill time vs fill rate
	- Mathematically you'd have to do an **integral**
	- Computationally you just write a **few lines of code**!

# WRAP-UP of 6.100L

#### THANK YOU FOR BEING IN THIS CLASS!

## WHAT DID YOU LEARN?

- Python syntax
- $\blacksquare$  Flow of control
	- **Loops, branching, exceptions**
- Data structures
	- **Tuples, lists, dictionaries**
- Organization, decomposition, abstraction
	- **Functions**
	- **Classes**
- Algorithms
	- Binary/bisection
- **EX Computational complexity** 
	- Big Theta notation
	- Searching and sorting

### YOUR EXPERIENCE

- Were you a "natural"?
- Did you join the class late?
- Did you work hard?

- **Look back at the first pset** it will seem so easy!
- You **learned a LOT** no matter what! 34

6.100L Lecture 26

- **6.100B** overview of interesting topics in CS and data science (Python)
	- **Optimization problems**
	- **Simulations**
	- **Experimental data**
	- **Machine learning**

- **6.101** fundamentals of programming (Python)
	- **Implementing efficient algorithms**
	- **Debugging**

- **6.102** software construction (TypeScript)
	- **Writing code that is safe from bugs,** easy to understand, ready for change

**Other classes** (ML, algorithms, etc.)

#### IT'S EASY TO FORGET WITHOUT PRACTICE! HAPPY CODING!

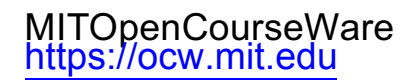

#### 6.100L Introduction to Computer Science and Programming Using PythonFall 2022

Forinformation aboutciting these materials orourTerms ofUse,visit: <u>https://ocw.mit.edu/terms</u>.